# Package 'mlm4omics'

June 15, 2019

Version 1.3.0

Title Multilevel Model for Multivariate Responses with Missing Values

Description To conduct Bayesian inference regression for responses with multilevel explanatory variables and missing values; It uses function from 'Stan', a software to implement posterior sampling using Hamiltonian MC and its variation Non-U-Turn algorithms. It implements the posterior sampling of regression coefficients from the multilevel regression models. The package has two main functions to handle not-missing-at-random missing responses and left-censored with not-missing-at random responses. The purpose is to provide a similar format as the other R regression functions but using 'Stan' models.

Maintainer Irene SL Zeng <i.zeng@auckland.ac.nz>

License GPL-3

Encoding UTF-8

LazyData true

ByteCompile true

**Depends** R ( $>= 3.5.0$ ), Rcpp ( $>= 0.12.17$ ), methods, stats

**Imports** rstan  $(>= 2.17.3)$ , rstantools  $(>=$ 1.5.0),MASS,Matrix,stats4,ggplot2

LinkingTo StanHeaders ( $>= 2.17.2$ ), rstan ( $>= 2.17.3$ ), BH ( $>=$ 1.66.0-1), Rcpp ( $>= 0.12.17$ ), RcppEigen ( $>= 0.3.3.4.0$ )

Suggests testthat, BiocStyle, knitr, rmarkdown, roxygen2 (>= 5.0.0)

URL <https://doi.org/10.1101/153049>

RoxygenNote 6.0.1

biocViews ImmunoOncology, Bayesian,CopyNumberVariation,Classification,Regression,MassSpectrometry,Proteomics,Software

bugReport https://github.com/ireneslzeng/mlmm/issues

VignetteBuilder knitr

SystemRequirements GNU make

NeedsCompilation yes

git\_url https://git.bioconductor.org/packages/mlm4omics

git branch master

git\_last\_commit 754d8b6

<span id="page-1-0"></span>2 mlmc

```
git last commit date 2019-05-02
Date/Publication 2019-06-14
Author Irene Zeng [aut, cre],
```
Thomas Lumley [ctb]

### R topics documented:

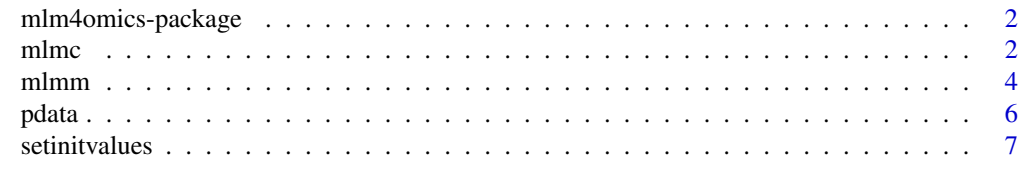

#### **Index** [9](#page-8-0)

mlm4omics-package *The 'mlm4omics' package.*

#### Description

To conduct Bayesian inference regression for responses with multilevel explanatory variables and missing values

#### References

Stan Development Team (2018). RStan: the R interface to Stan. R package version 2.17.3. http://mc-stan.org

mlmc *The multilevel function for missing and censored dependents: mlmc().*

#### Description

mlmc() handles Bayesian multilevel model with response variable that has left-censored values, and missing values that depends on the response value itself. Apart from the response value, the missingness is also known to associate with the other variables. The method is created for analyzing mass-spectrometry data when it has abundance-dependant missing and censored values, and there are prior information available for the associations between the probability of missing and the known variables. The imputed values for the censored response are outputted as part of the parameters.

#### Usage

```
mlmc(formula_completed, formula_missing, formula_censor = NULL,
    formula_subject, pdata, respond_dep_missing = TRUE,
    response_censorlim = NULL, pidname, sidname, prec_prior = NULL,
    alpha_prior = NULL, iterno = 100, chains = 3, thin = 1, seed = 125,
    algorithm = "NUTS", warmup = floor(iterno/2), adapt_delta_value = 0.9,
    savefile = FALSE)
```
#### mlmc 3

# Arguments

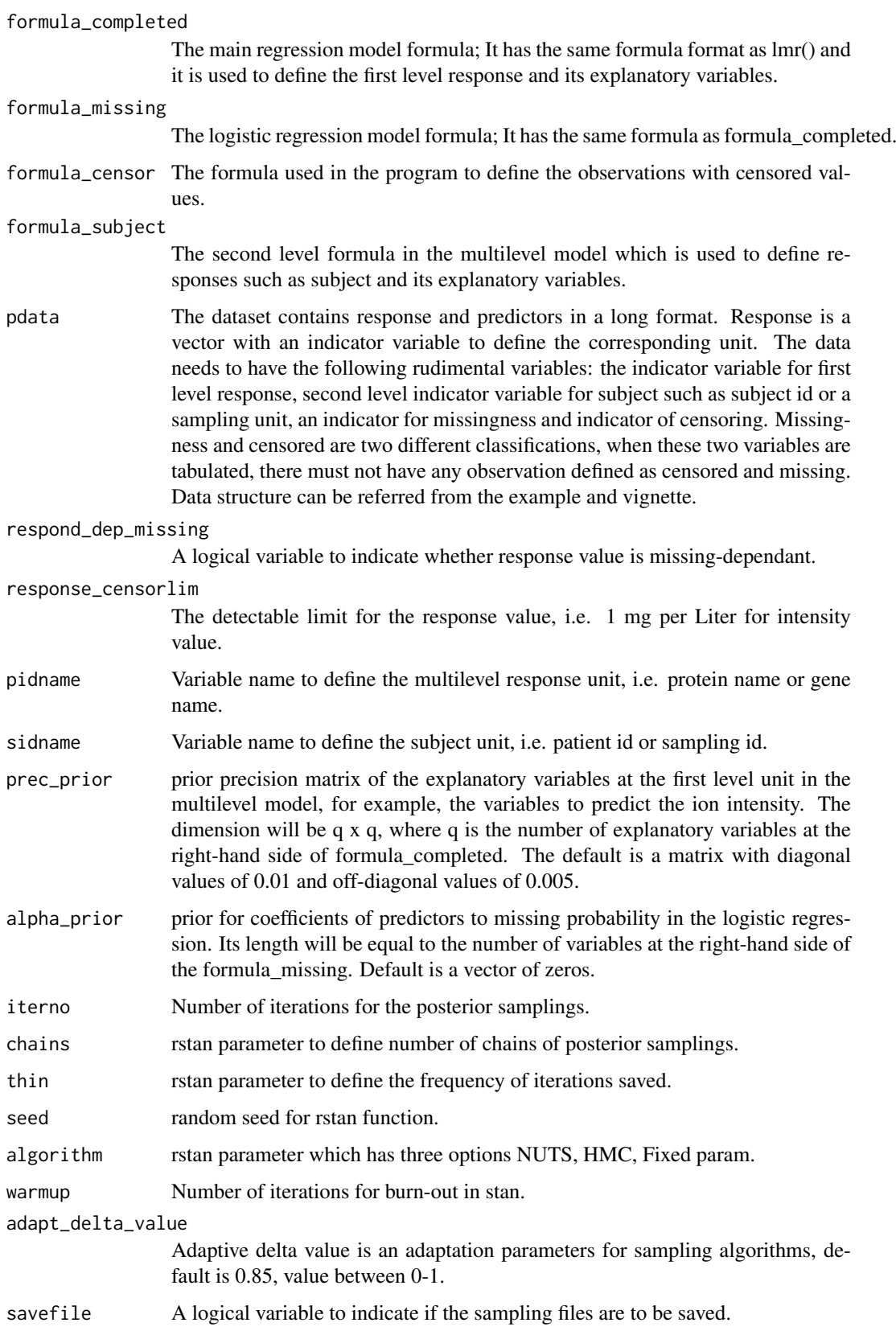

#### <span id="page-3-0"></span>Value

Return of the function is the result fitted by stan. It will have the summarized parameters from all chains and summary results for each chain.

#### Examples

```
## Not run:
set.seed(150)
library(MASS)
var2 <- abs(rnorm(800,0,1)); treatment <- c(rep(0,400), rep(1,400));
var1 <- (1/0.85)*var2+2*treatment;
geneid \leq rep(seq_len(50),16);
sid \leq c(rep(seq_len(50),8), rep(seq_len(50)+50,8))
cov1 <- rWishart(1,df=50, Sigma <- diag(rep(1,50)))
u < -r rnorm(50,0,1); mu < -r mvrnorm(n=1, mu=u, cov1[,,1])
sdd \leq rgamma(1, shape=1, scale=1/10);
for (i in seq_len(800)) {var[i] < -var[i] + norm(1, mul[geneid[i]], std)}
miss_logit <- var2*(-0.9)+var1*(0.001);
miss <- rbinom(800, 1, exp(miss_logit)/(exp(miss_logit)+1));
censor <- rep(0,800)
for (i in seq_len(800)) {if (var1[i]<0.002) censor[i]=1}
pdata <- data.frame(var1, var2, treatment, miss, censor, geneid, sid);
for ( i in seq_len(800))
{if ((pdata$miss[i]==1) & (pdata$censor[i]==1)) pdata$miss[i]=0};
for ( i in seq_len(800)) {
if (pdata$miss[i]==1) pdata$var1[i]=NA;
if (pdata$censor[i]==1) pdata$var1[i]=0.002};
pidname="geneid";sidname="sid";
#copy and paste the following formulas to the mlmm() function respectively
formula_completed=var1~var2+treatment;
formula_missing=miss~var2;
formula_censor=censor~1;
formula_subject=~treatment;
response_censorlim=0.002;
model1 <- mlmc(formula_completed=var1~var2+treatment,
formula_missing=miss~var2,
formula_censor=censor~1,
formula_subject=~treatment,
pdata=pdata,
response_censorlim=0.002,
respond_dep_missing=TRUE,
pidname="geneid",sidname="sid",
iterno=50,
chains=2,
savefile=FALSE)
## End(Not run)
```
mlmm *The multilevel model to handle missing dependants: mlmm().*

#### $m$ mlmm 5

#### Description

mlmm() handles Bayesian multilevel model with response variable that has missing values that depends on the response value itself. Apart from the response value, the missingness is also known to associate with the other variables. The method is created for analyzing mass-spectrometry data when it has abundance-dependant missing and censored values, and there are prior information available for the associations between the probability of missing and the known variables. The function mlmm is written for response variable has no censored values while mlmc function include imputing censored values.

#### Usage

```
mlmm(formula_completed, formula_missing, formula_subject, pdata,
    respond_dep_missing = TRUE, pidname, sidname, prec_prior = NULL,
    alpha_prior = NULL, iterno = 100, chains = 3, thin = 1, seed = 125,
    algorithm = "NUTS", warmup = floor(iterno/2), adapt_delta_value = 0.9,
    savefile = FALSE)
```
#### Arguments

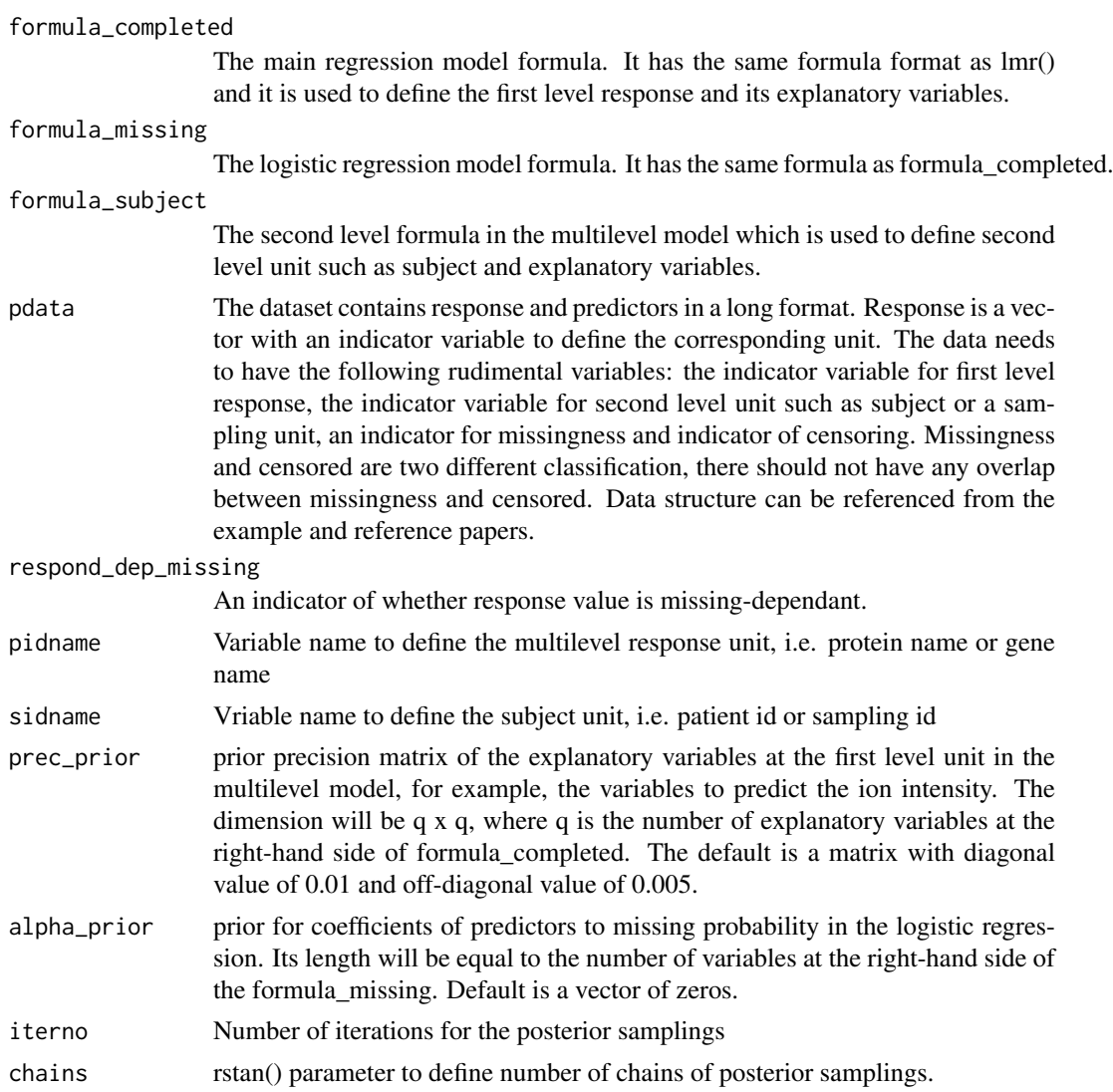

<span id="page-5-0"></span>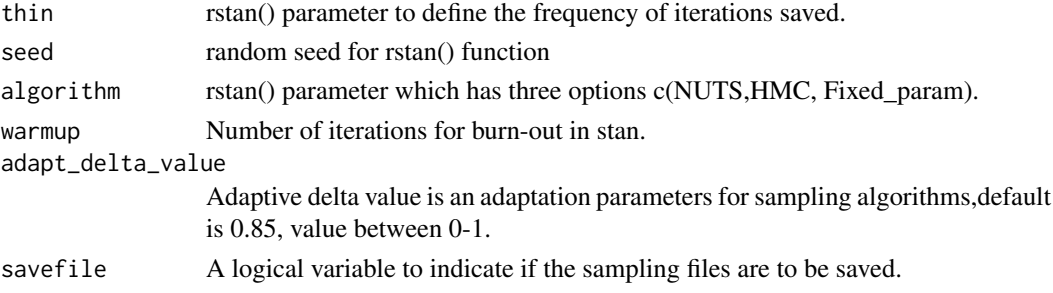

#### Value

Return of the function is the result fitted by stan(). It will have the summarized parameters from all chains and summary results for each chain. Plot() function will return the visualization of the mean and parameters.

#### Examples

```
library(MASS)
set.seed(150)
var2 <- abs(rnorm(1000,0,1)); treatment <- c(rep(0,500),rep(1,500))
geneid <- rep(seq_len(20),50);
sid <- c(rep(seq_len(25),20),rep(seq_len(25)+25,20))
cov1 <- rWishart(1,df=100,Sigma <- diag(rep(1,100)))
u < - rnorm(100,0,1)
mu < - mvrnorm(n=1,mu=u,cov1[,,1])
sdd <- rgamma(1,shape=1,scale=1/10)
var1=(1/0.85)*var2+2*treatment
for (i in seq_len(1000)) {var1[i]=var1[i]+rnorm(1,mu[geneid[i]],sdd)}
miss\_logit <- var2*(-0.9)+var1*(0.01)probmiss <- exp(miss_logit)/(exp(miss_logit)+1)
miss <- rbinom(1000,1,probmiss); table(miss)
pdata <- data.frame(var1,var2,treatment,miss,geneid,sid)
for ( i in seq_len(1000)) if (pdata$miss[i]==1) pdata$var1[i]=NA;
pidname="geneid"; sidname="sid";
#copy and paste the following formulas to the mmlm() function respectively
formula_completed=var1~var2+treatment
formula_missing=miss~var2
formula_censor=censor~1
formula_subject=~treatment
model3 <- mlmm(formula_completed=var1~var2+treatment,
formula_missing=miss~var2,
formula_subject=~treatment, pdata=pdata, respond_dep_missing=TRUE,
pidname="geneid", sidname="sid", iterno=10, chains=2,
savefile=FALSE)
```
pdata *pdata for examples and testthat() pdata has 7 variables and var1 is the response variable, var2 is a continuous explanatory variable, treatment is another explanatory variable, miss and censor are indicator for missing and censored, geneid and sid represents gene id and subject id respectively.*

#### <span id="page-6-0"></span>setinitvalues 7

#### Description

pdata for examples and testthat() pdata has 7 variables and var1 is the response variable, var2 is a continuous explanatory variable, treatment is another explanatory variable, miss and censor are indicator for missing and censored, geneid and sid represents gene id and subject id respectively.

#### Usage

data(pdata)

#### Format

An object of class data. frame with 100 rows and 7 columns.

setinitvalues *The function to set initial values for parameters: setinitvalues().*

#### Description

Generate initial values for parameters

#### Usage

```
setinitvalues(npred, np, npred_miss, npred_sub, nmiss, nsid,
   censor_lim_upp = 0.008, ita_a = 1, ita_b = 1/10, g_mu = 0,
   g_s = 1, alpha_mu_u = 0, alpha_mu_s = 1, alpha_theta_a = 1,
   alpha_theta_b = 1/10, beta2_theta_a = 1, beta2_theta_b = 1/10)
```
#### Arguments

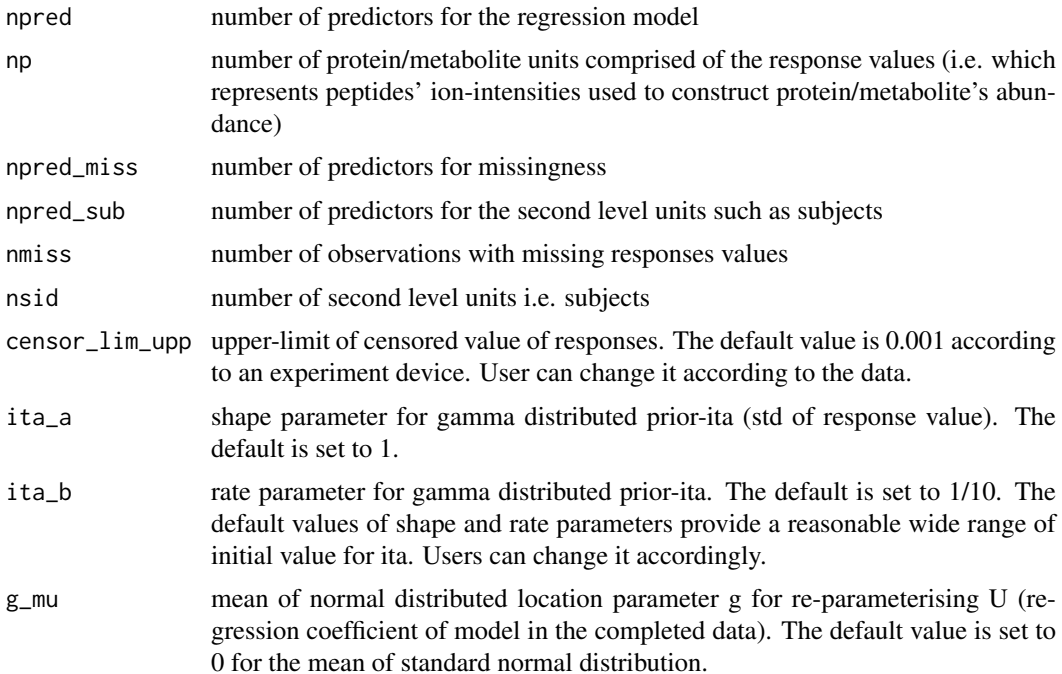

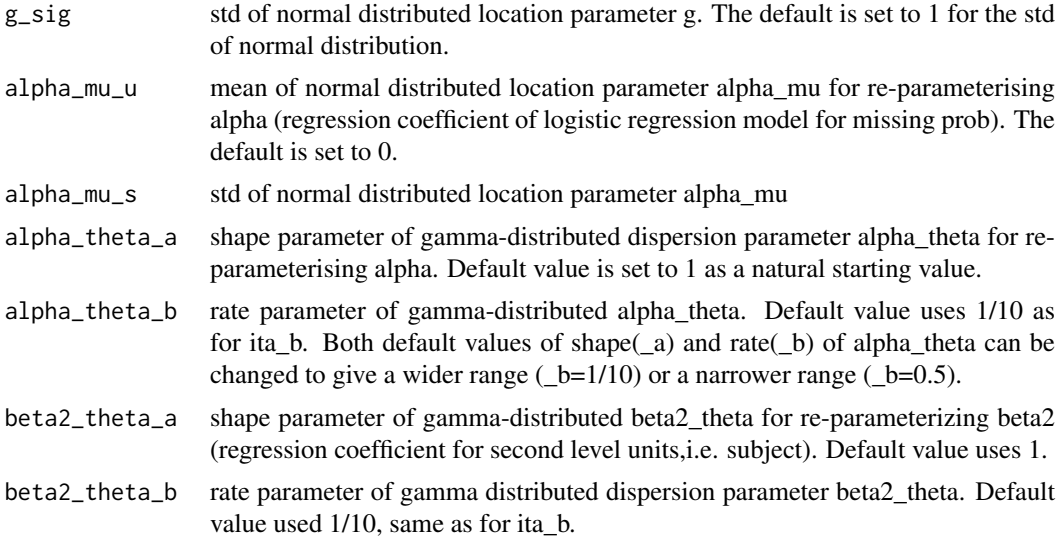

#### Value

pVAR precision matrix for predictors in completed data model

U\_latent standardized multinormal distributed latern variable to re-parameterise regression coefficient U.

g location parameter to re-parameterise U.

alpha\_mu mean value for alpha(regression coefficient of model for missing probability).

alpha\_latent standardized normal distributed latent variable to re-parameterize alpha.

beta2\_latent standardized multivariate normal distributed latent variable to re-parameterising beta2. beta2\_mu mean of the multivariate normal distributed beta2

y\_m\_latent standardized normal distributed latent variable to re-parameterise response variable.

#### Examples

```
testexmp <- setinitvalues(npred=2,np=3,npred_miss=3,npred_sub=2,nmiss=10,
nsid=30)
```
# <span id="page-8-0"></span>Index

# ∗Topic datasets

pdata, [6](#page-5-0)

mlm4omics *(*mlm4omics-package*)*, [2](#page-1-0) mlm4omics-package, [2](#page-1-0) mlmc, [2](#page-1-0) mlmm, [4](#page-3-0)

pdata, [6](#page-5-0)

setinitvalues, [7](#page-6-0)